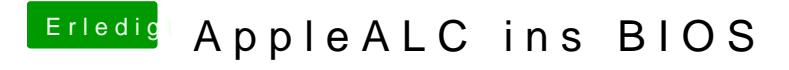

Beitrag von Thogg Niatiz vom 9. Februar 2017, 16:10

Das wäre natürlich ideal